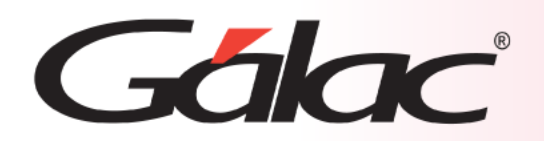

## **Sistema Administrativo**

**Manejo de Compras Nacionales**

21/03/2024

## Galac

En el ámbito empresarial, la gestión eficiente de las compras es fundamental para el éxito y la rentabilidad de cualquier organización. Dentro de esta gestión, las compras nacionales desempeñan un papel crucial. Estas se refieren a las adquisiciones de bienes o servicios realizadas dentro del país en el que opera la empresa. Registrar adecuadamente estas compras en el sistema administrativo es esencial para garantizar la transparencia, la precisión y la eficacia en la gestión financiera de la empresa.

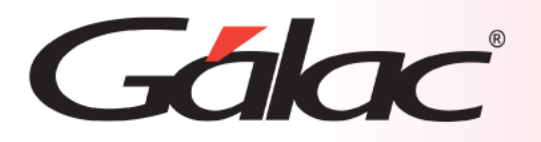

A continuación, se describe los pasos a seguir en el Sistema Administrativo para insertar una compra nacional desde el módulo de Compras. Sigue los pasos enumerados:

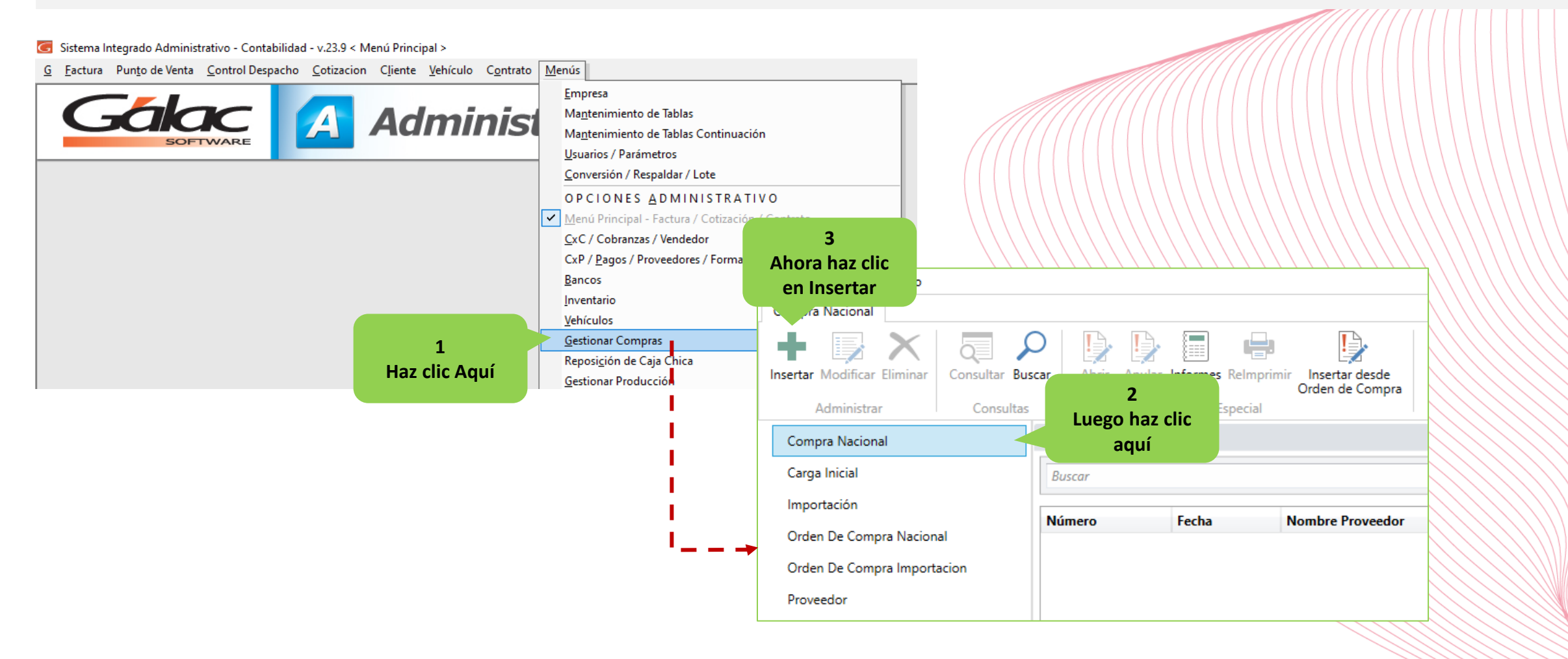

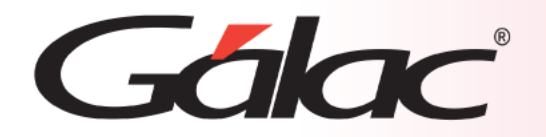

**Ingresa los datos en la siguiente ventana, sigue los pasos enumerados:**

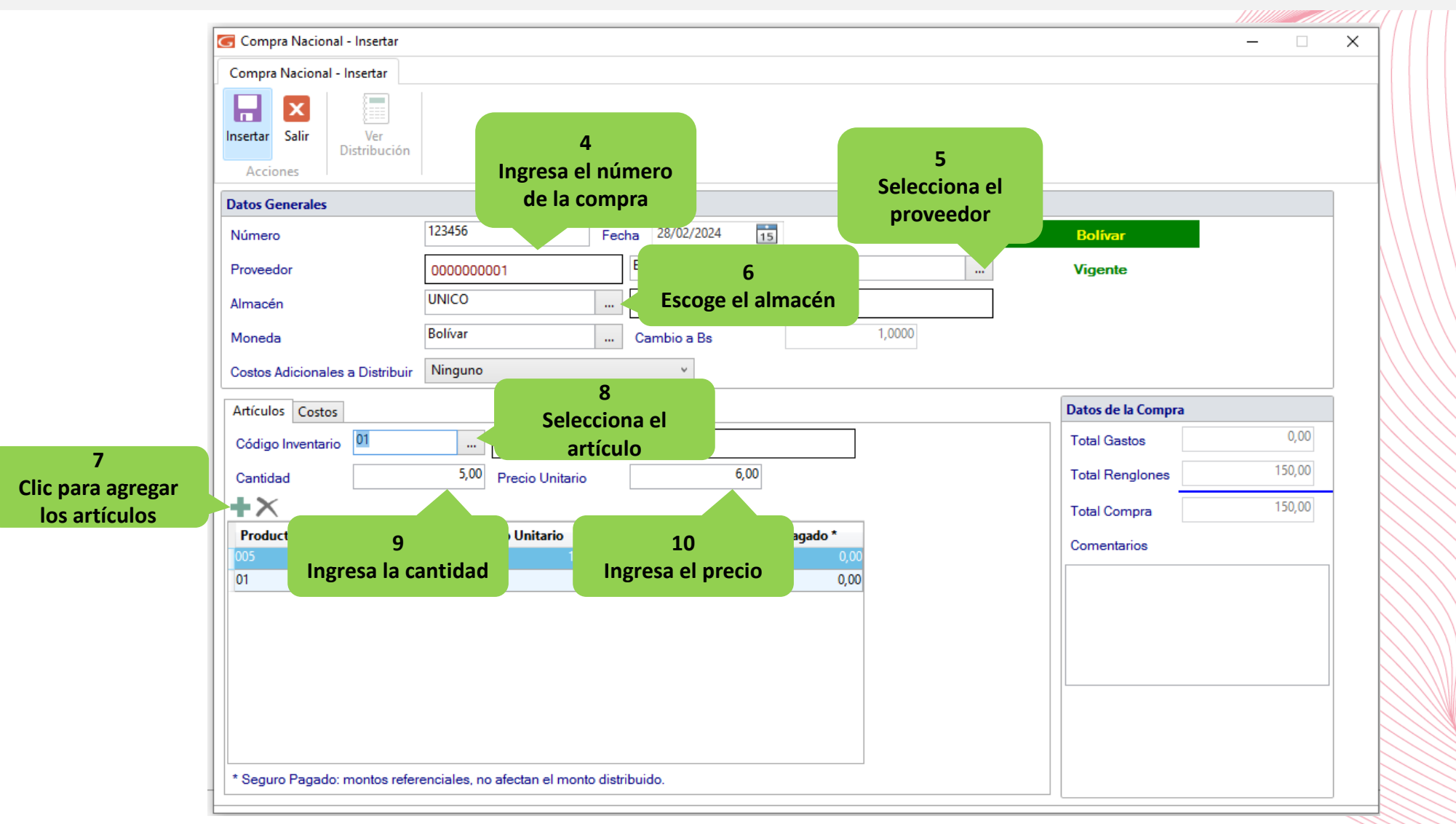

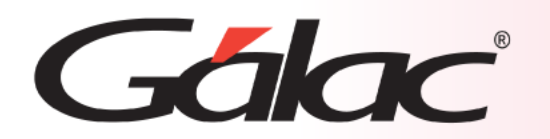

## **Insertar Compras Nacionales**

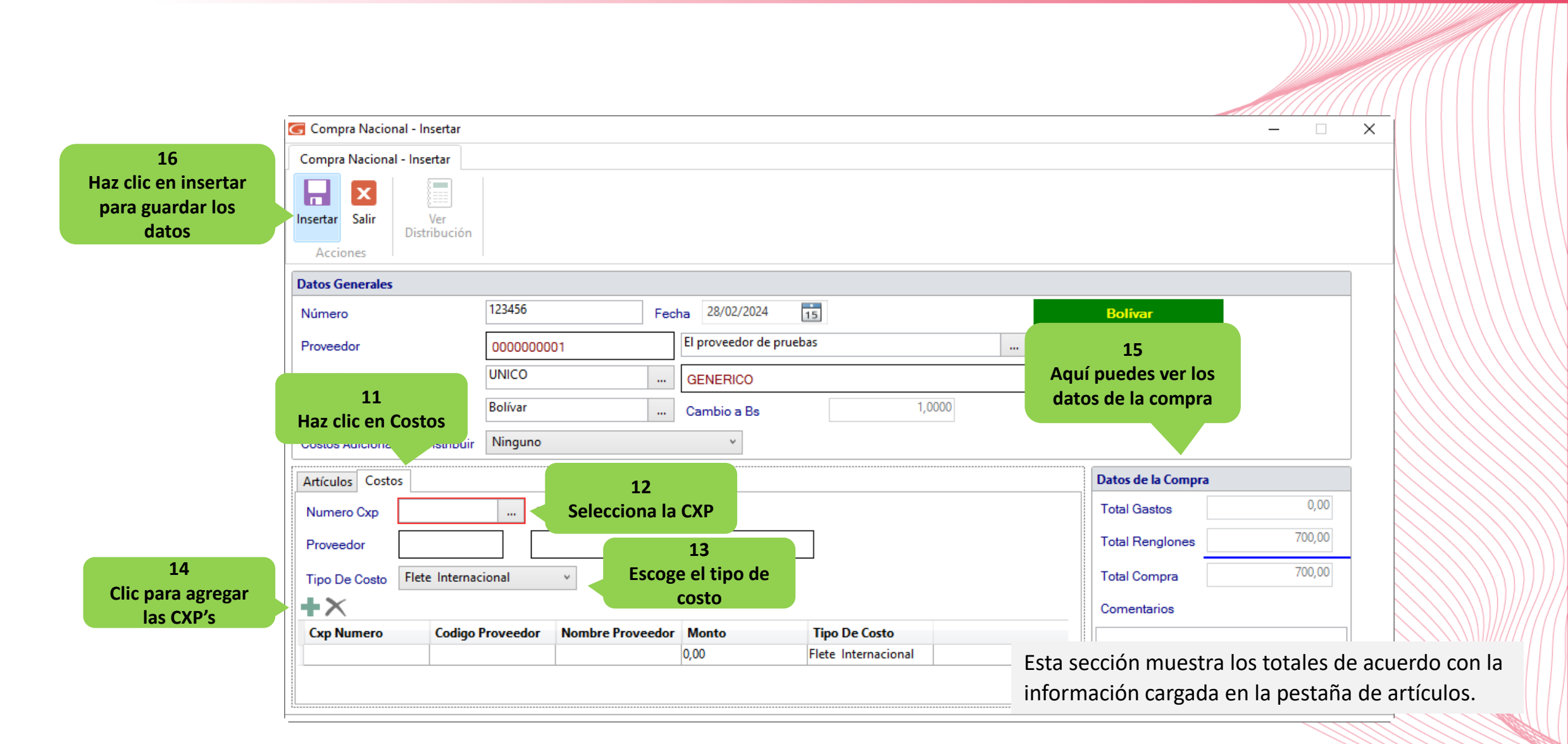

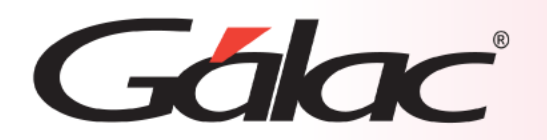

## **Fin del Proceso**

Realizar y registrar las compras nacionales en el sistema administrativo proporciona una serie de beneficios significativos que contribuyen a una gestión eficiente y efectiva de los recursos empresariales. Desde el cumplimiento normativo hasta la toma de decisiones informada, estas prácticas son fundamentales para el éxito a largo plazo de cualquier organización.

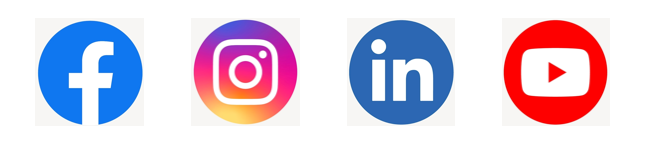

¡Síguenos en nuestras Redes Sociales!